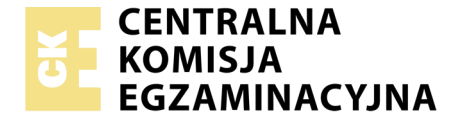

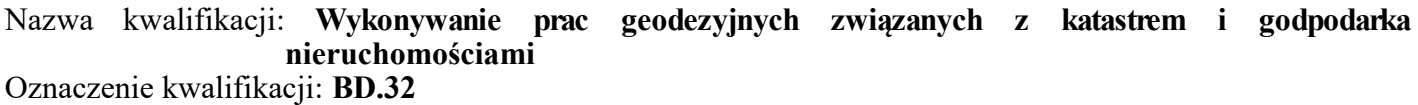

Numer zadania: **01**

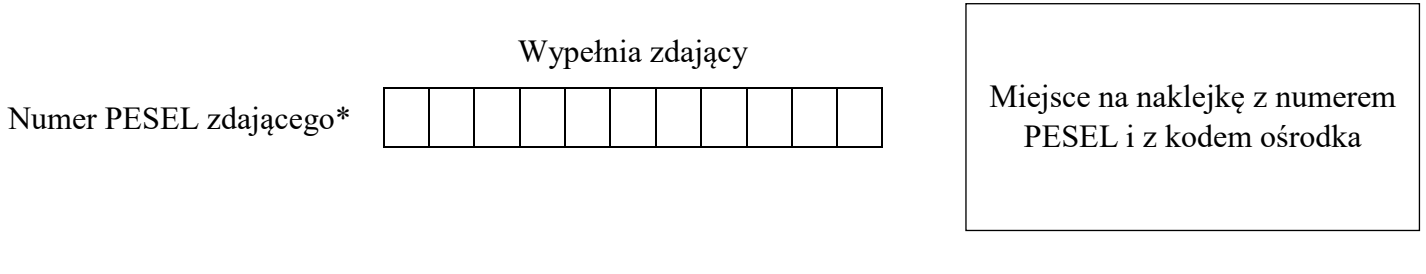

Czas trwania egzaminu: **180 minut**

BD.32-01-19.06

# **EGZAMIN POTWIERDZAJĄCY KWALIFIKACJE W ZAWODZIE**

**Rok 2019 CZĘŚĆ PRAKTYCZNA**

**PODSTAWA PROGRAMOWA 2017**

#### **Instrukcja dla zdającego**

- 1. Na pierwszej stronie arkusza egzaminacyjnego wpisz w oznaczonym miejscu swój numer PESEL i naklej naklejkę z numerem PESEL i z kodem ośrodka.
- 2. Na KARCIE OCENY w oznaczonym miejscu przyklej naklejkę z numerem PESEL oraz wpisz:
	- − swój numer PESEL\*,
	- − oznaczenie kwalifikacji,
	- − numer zadania,
	- − numer stanowiska.
- 3. Sprawdź, czy arkusz egzaminacyjny zawiera 8 stron i nie zawiera błędów. Ewentualny brak stron lub inne usterki zgłoś przez podniesienie ręki przewodniczącemu zespołu nadzorującego.
- 4. Zapoznaj się z treścią zadania oraz stanowiskiem egzaminacyjnym. Masz na to 10 minut. Czas ten nie jest wliczany do czasu trwania egzaminu.
- 5. Czas rozpoczęcia i zakończenia pracy zapisze w widocznym miejscu przewodniczący zespołu nadzorującego.
- 6. Wykonaj samodzielnie zadanie egzaminacyjne. Przestrzegaj zasad bezpieczeństwa i organizacji pracy.
- 7. Po zakończeniu wykonania zadania pozostaw arkusz egzaminacyjny z rezultatami oraz KARTĘ OCENY na swoim stanowisku lub w miejscu wskazanym przez przewodniczącego zespołu nadzorującego.
- 8. Po uzyskaniu zgody zespołu nadzorującego możesz opuścić salę/miejsce przeprowadzania egzaminu.

#### *Powodzenia!*

*\* w przypadku braku numeru PESEL – seria i numer paszportu lub innego dokumentu potwierdzającego tożsamość*

## **Zadanie egzaminacyjne**

Wykonaj podział nieruchomości stanowiącej działkę ewidencyjną nr 53.

Powierzchnia nowo zaprojektowanej działki nr 53/1 wynosi 900 m², a jej wschodnią granicę stanowi prosta przechodząca przez punkt nr 11 i przecinająca bok działki 10-13 w projektowanym punkcie nr 15 – zgodnie ze szkicem sytuacyjnym z projektem podziału działki nr 53.

W nawiązaniu do punktów nr 100 i nr 101 poziomej osnowy geodezyjnej wykonano pomiar sytuacyjny metodą biegunową punktów granicznych działki nr 53. Wyniki pomiaru i obliczenia współrzędnych prostokątnych X,Y punktów granicznych zapisano w dzienniku pomiaru sytuacyjnego metodą biegunową.

Oblicz:

- pole powierzchni działki nr 53 z miar biegunowych,
- współrzędne prostokątne X, Y projektowanego punktu granicznego nr 15,
- pola powierzchni działek nr 53/1 i nr 53/2 po podziale ze współrzędnych prostokątnych,
- długości boków działki nr 53 oraz działek nr 53/1 i nr 53/2 po podziale.

Wypełnij zamieszczone dzienniki i tabele, wyniki zapisz z precyzją:

- do 0,01 m dla długości i współrzędnych,
- $-$  do  $0,0001$ <sup>g</sup> dla kątów,
- do 1 m<sup>2</sup> dla pól powierzchni.

Wykonaj szkic dokumentacyjny podziału działki nr 53 oraz sporządź wykaz zmian danych ewidencyjnych dotyczących działki nr 53.

# **Szkic sytuacyjny z projektem podziału działki nr 53**

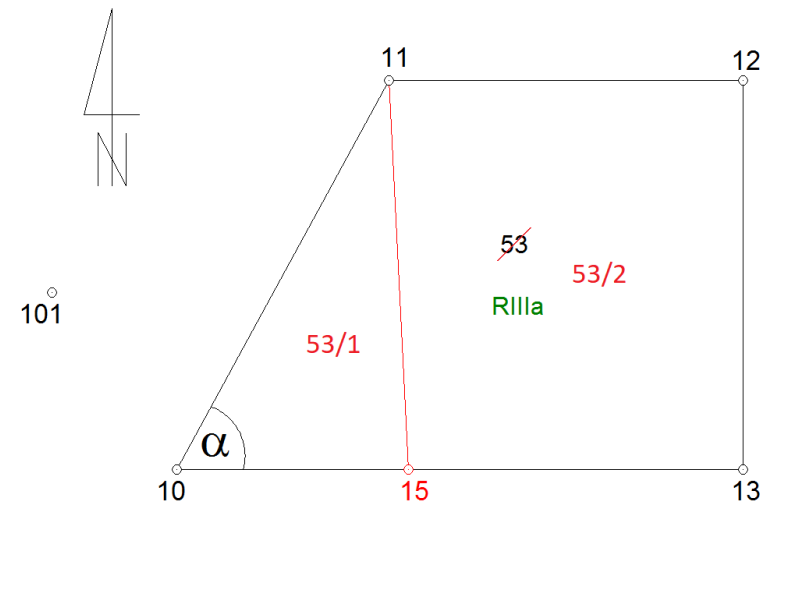

 $\overline{100}$ 

#### **Wykaz współrzędnych punktów osnowy**

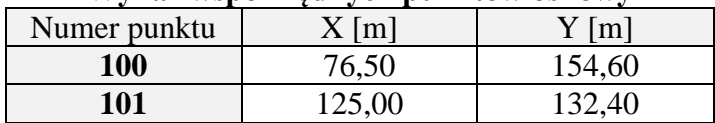

| Numer      | Cel do       |              | Kat<br>poziomy |    | Odległość<br>pozioma | Współrzędne |        |       |  |  |  |  |
|------------|--------------|--------------|----------------|----|----------------------|-------------|--------|-------|--|--|--|--|
| stanowiska | punktu<br>nr | g            | $\mathbf{c}$   | cc | d                    | X           | Y      | Uwagi |  |  |  |  |
| 100        | 101          | $\mathbf{0}$ | 00             | 00 | 53,34                | 125,00      | 132,40 |       |  |  |  |  |
|            | 10           | 15           | 02             | 20 | 23,95                | 100,00      | 150,00 |       |  |  |  |  |
|            | 11           | 47           | 25             | 00 | 82,51                | 155,00      | 180,00 |       |  |  |  |  |
|            | 12           | 76           | 04             | 60 | 108,85               | 155,00      | 230,00 |       |  |  |  |  |
|            | 13           | 108          | 09             | 40 | 78,98                | 100,00      | 230,00 |       |  |  |  |  |
|            | 101          | 0            | 00             | 00 | 53,34                | 125,00      | 132,40 |       |  |  |  |  |

**Dziennik pomiaru sytuacyjnego metodą biegunową**

#### **Wzory pomocnicze**

Wzór na pole powierzchni z miar biegunowych:  $2P = \sum_i r_i \cdot r_{i+1} \cdot \sin(\alpha_{i+1} - \alpha_i)$ Wzór na kontrolę obliczeń:  $\sum_{i=1}^{\infty} (\alpha_{i+1} - \alpha_i) = 0$ 

Obliczenie kąta z zastosowaniem form Hausbrandta:

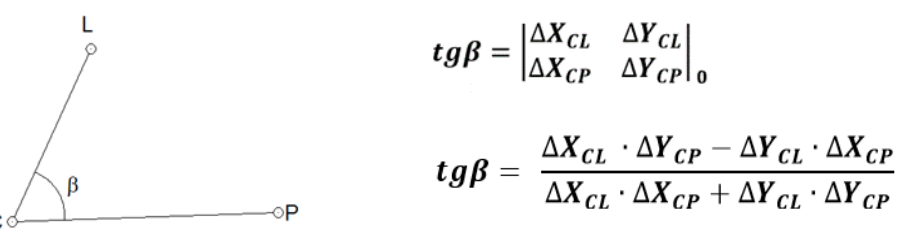

Obliczenie pola powierzchni trójkąta:

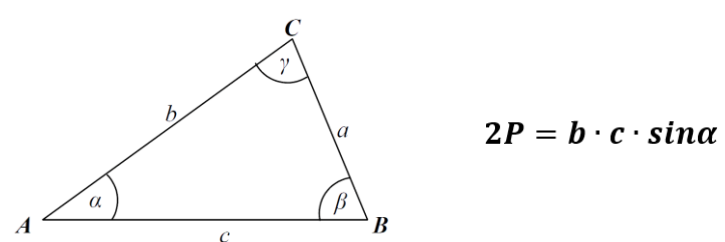

**Czas przeznaczony na wykonanie zadania wynosi 180 minut.** 

#### **Ocenie podlegać będzie 6 rezultatów:**

- $\alpha$  dziennik obliczenia pola powierzchni działki nr 53 z miar biegunowych,
- współrzędne X, Y punktu nr 15,
- dzienniki obliczeń pól powierzchni działek nr 53/1 i nr 53/2 po podziale ze współrzędnych prostokątnych,
- długości boków działki nr 53 oraz działek nr 53/1 i nr 53/2 po podziale,
- wykaz zmian danych ewidencyjnych dotyczących działki nr 53,
- szkic dokumentacyjny podziału działki nr 53.

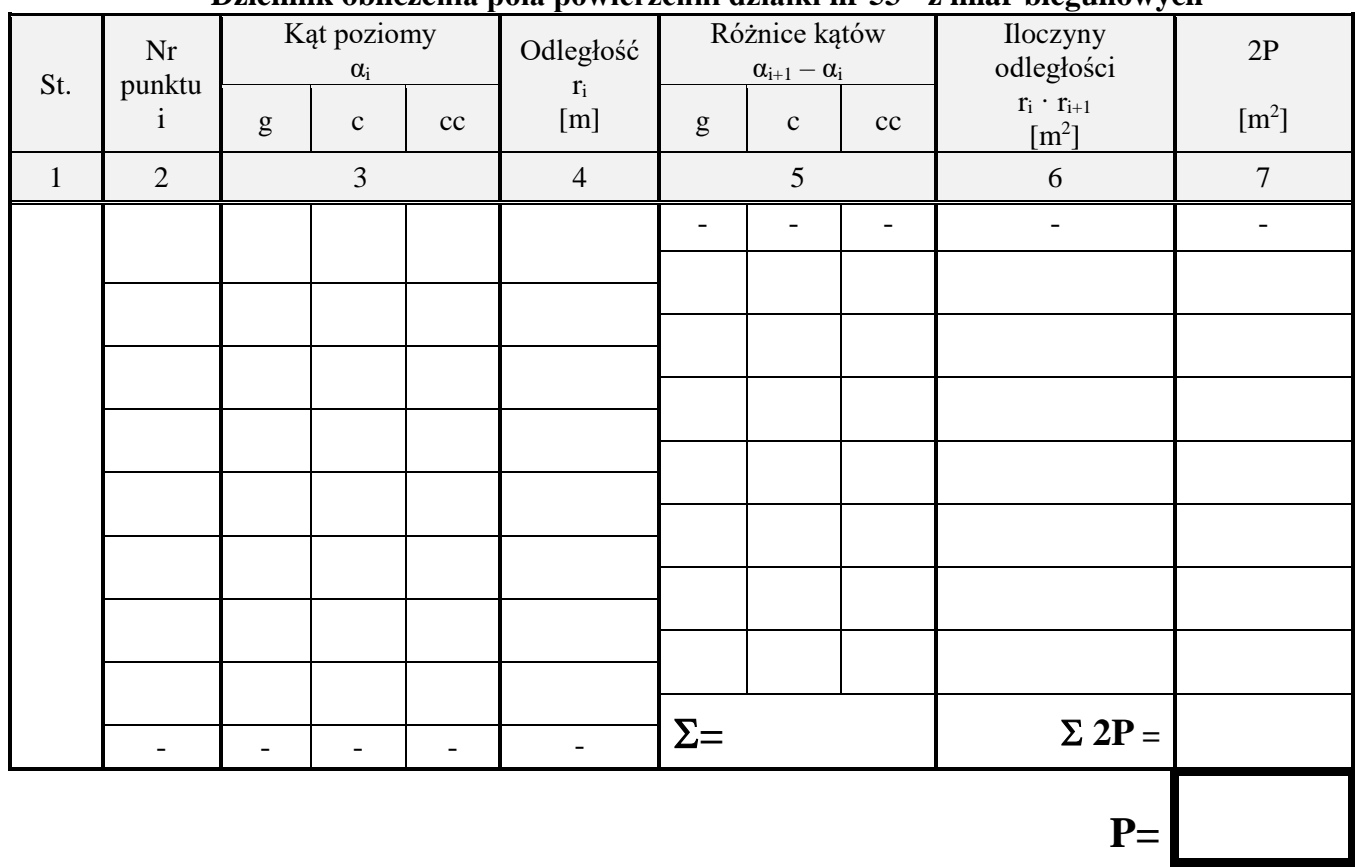

#### **Dziennik obliczenia pola powierzchni działki nr 53 - z miar biegunowych**

#### **Współrzędne X, Y punktu nr 15**

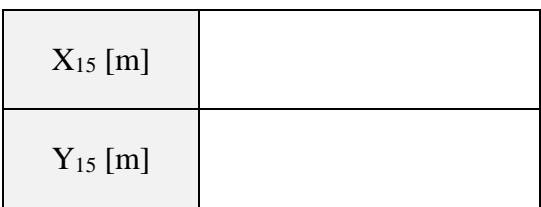

**Miejsce na obliczenia współrzędnych X, Y punktu nr 15** 

|  |  |  |  |  |  |  |  | (niepodlegające ocenie) |  |  |  |  |  |  |  |  |  |  |
|--|--|--|--|--|--|--|--|-------------------------|--|--|--|--|--|--|--|--|--|--|
|  |  |  |  |  |  |  |  |                         |  |  |  |  |  |  |  |  |  |  |
|  |  |  |  |  |  |  |  |                         |  |  |  |  |  |  |  |  |  |  |
|  |  |  |  |  |  |  |  |                         |  |  |  |  |  |  |  |  |  |  |
|  |  |  |  |  |  |  |  |                         |  |  |  |  |  |  |  |  |  |  |
|  |  |  |  |  |  |  |  |                         |  |  |  |  |  |  |  |  |  |  |
|  |  |  |  |  |  |  |  |                         |  |  |  |  |  |  |  |  |  |  |
|  |  |  |  |  |  |  |  |                         |  |  |  |  |  |  |  |  |  |  |
|  |  |  |  |  |  |  |  |                         |  |  |  |  |  |  |  |  |  |  |
|  |  |  |  |  |  |  |  |                         |  |  |  |  |  |  |  |  |  |  |
|  |  |  |  |  |  |  |  |                         |  |  |  |  |  |  |  |  |  |  |
|  |  |  |  |  |  |  |  |                         |  |  |  |  |  |  |  |  |  |  |
|  |  |  |  |  |  |  |  |                         |  |  |  |  |  |  |  |  |  |  |
|  |  |  |  |  |  |  |  |                         |  |  |  |  |  |  |  |  |  |  |
|  |  |  |  |  |  |  |  |                         |  |  |  |  |  |  |  |  |  |  |
|  |  |  |  |  |  |  |  |                         |  |  |  |  |  |  |  |  |  |  |
|  |  |  |  |  |  |  |  |                         |  |  |  |  |  |  |  |  |  |  |
|  |  |  |  |  |  |  |  |                         |  |  |  |  |  |  |  |  |  |  |
|  |  |  |  |  |  |  |  |                         |  |  |  |  |  |  |  |  |  |  |
|  |  |  |  |  |  |  |  |                         |  |  |  |  |  |  |  |  |  |  |
|  |  |  |  |  |  |  |  |                         |  |  |  |  |  |  |  |  |  |  |
|  |  |  |  |  |  |  |  |                         |  |  |  |  |  |  |  |  |  |  |
|  |  |  |  |  |  |  |  |                         |  |  |  |  |  |  |  |  |  |  |
|  |  |  |  |  |  |  |  |                         |  |  |  |  |  |  |  |  |  |  |
|  |  |  |  |  |  |  |  |                         |  |  |  |  |  |  |  |  |  |  |
|  |  |  |  |  |  |  |  |                         |  |  |  |  |  |  |  |  |  |  |
|  |  |  |  |  |  |  |  |                         |  |  |  |  |  |  |  |  |  |  |
|  |  |  |  |  |  |  |  |                         |  |  |  |  |  |  |  |  |  |  |
|  |  |  |  |  |  |  |  |                         |  |  |  |  |  |  |  |  |  |  |
|  |  |  |  |  |  |  |  |                         |  |  |  |  |  |  |  |  |  |  |
|  |  |  |  |  |  |  |  |                         |  |  |  |  |  |  |  |  |  |  |
|  |  |  |  |  |  |  |  |                         |  |  |  |  |  |  |  |  |  |  |
|  |  |  |  |  |  |  |  |                         |  |  |  |  |  |  |  |  |  |  |
|  |  |  |  |  |  |  |  |                         |  |  |  |  |  |  |  |  |  |  |
|  |  |  |  |  |  |  |  |                         |  |  |  |  |  |  |  |  |  |  |
|  |  |  |  |  |  |  |  |                         |  |  |  |  |  |  |  |  |  |  |
|  |  |  |  |  |  |  |  |                         |  |  |  |  |  |  |  |  |  |  |
|  |  |  |  |  |  |  |  |                         |  |  |  |  |  |  |  |  |  |  |
|  |  |  |  |  |  |  |  |                         |  |  |  |  |  |  |  |  |  |  |
|  |  |  |  |  |  |  |  |                         |  |  |  |  |  |  |  |  |  |  |
|  |  |  |  |  |  |  |  |                         |  |  |  |  |  |  |  |  |  |  |
|  |  |  |  |  |  |  |  |                         |  |  |  |  |  |  |  |  |  |  |
|  |  |  |  |  |  |  |  |                         |  |  |  |  |  |  |  |  |  |  |
|  |  |  |  |  |  |  |  |                         |  |  |  |  |  |  |  |  |  |  |
|  |  |  |  |  |  |  |  |                         |  |  |  |  |  |  |  |  |  |  |
|  |  |  |  |  |  |  |  |                         |  |  |  |  |  |  |  |  |  |  |
|  |  |  |  |  |  |  |  |                         |  |  |  |  |  |  |  |  |  |  |
|  |  |  |  |  |  |  |  |                         |  |  |  |  |  |  |  |  |  |  |
|  |  |  |  |  |  |  |  |                         |  |  |  |  |  |  |  |  |  |  |
|  |  |  |  |  |  |  |  |                         |  |  |  |  |  |  |  |  |  |  |
|  |  |  |  |  |  |  |  |                         |  |  |  |  |  |  |  |  |  |  |
|  |  |  |  |  |  |  |  |                         |  |  |  |  |  |  |  |  |  |  |
|  |  |  |  |  |  |  |  |                         |  |  |  |  |  |  |  |  |  |  |
|  |  |  |  |  |  |  |  |                         |  |  |  |  |  |  |  |  |  |  |
|  |  |  |  |  |  |  |  |                         |  |  |  |  |  |  |  |  |  |  |

#### **Dziennik obliczenia pola powierzchni działki nr 53/1 po podziale ze współrzędnych prostokątnych**

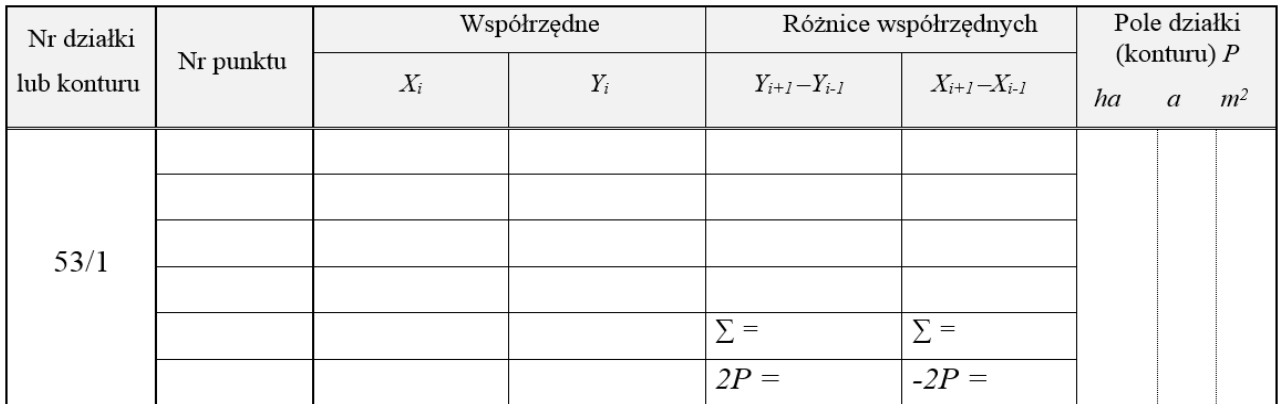

#### **Dziennik obliczenia pola powierzchni działki nr 53/2 po podziale ze współrzędnych prostokątnych**

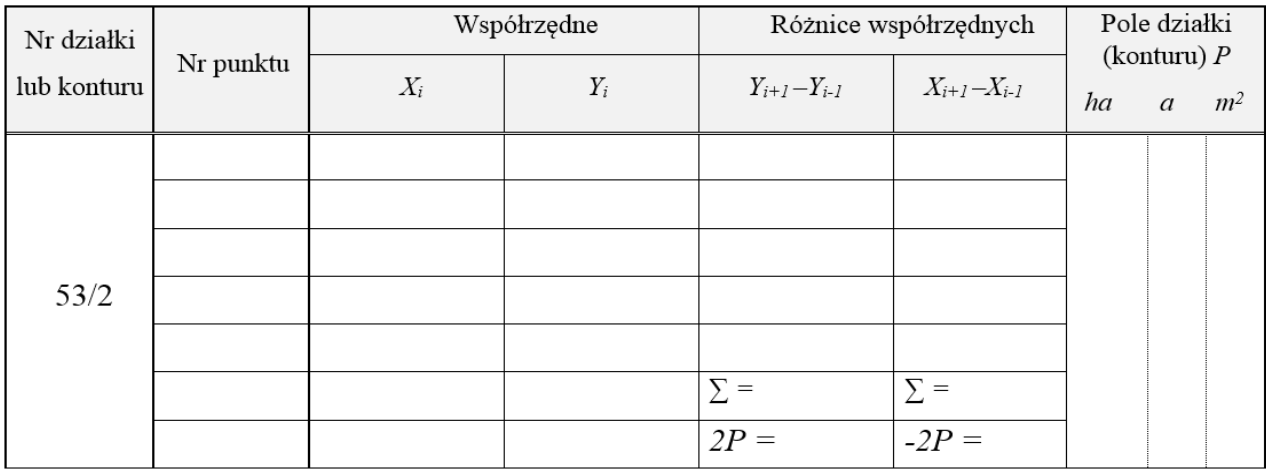

#### **Długości boków działki nr 53**

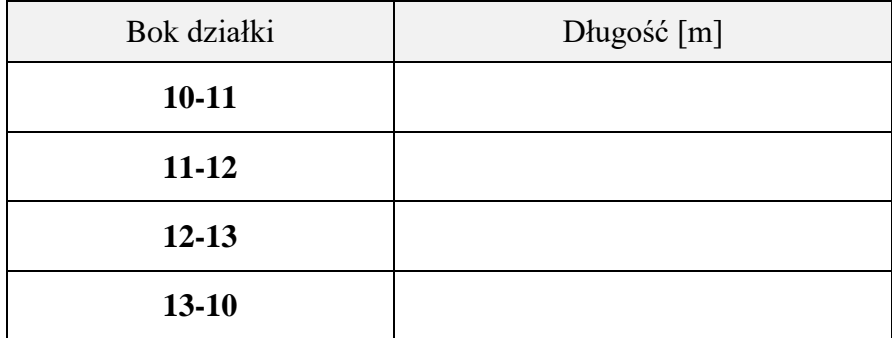

#### **Długości boków działek nr 53/1 i nr 53/2 po podziale**

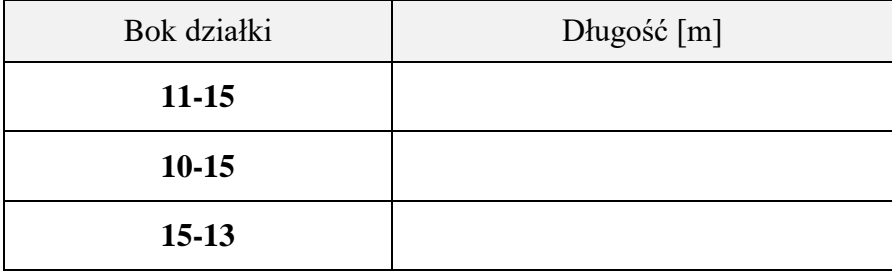

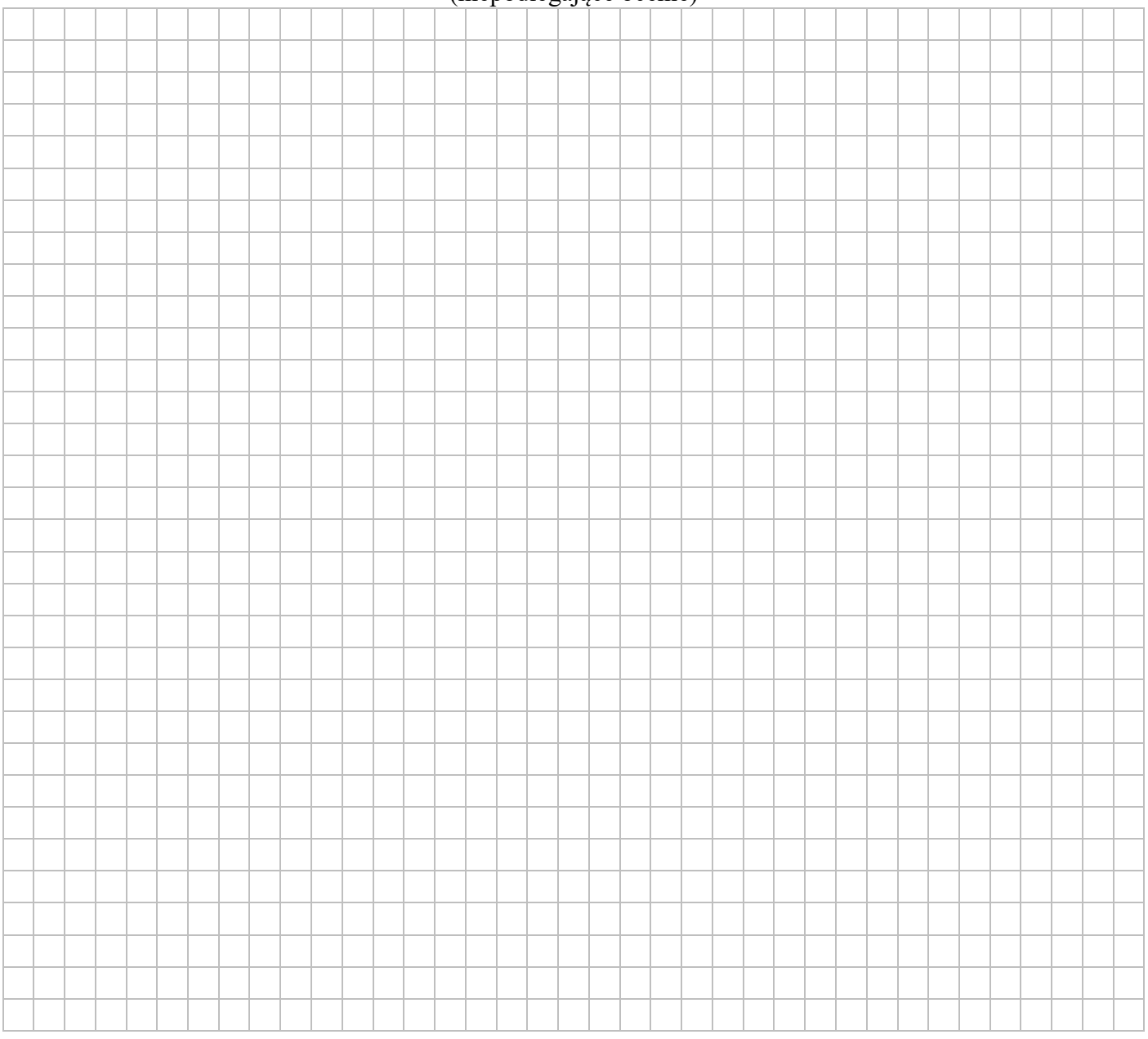

#### **Miejsce na obliczenia długości boków działkek nr 53, nr 53/1, nr 53/2** (niepodlegające ocenie)

### **Wykaz zmian danych ewidencyjnych dotyczących działki nr 53**

Jednostka ewidencyjna: Kożuchów 022302\_2 Obręb ewidencyjny: 022302ˍ2.0024

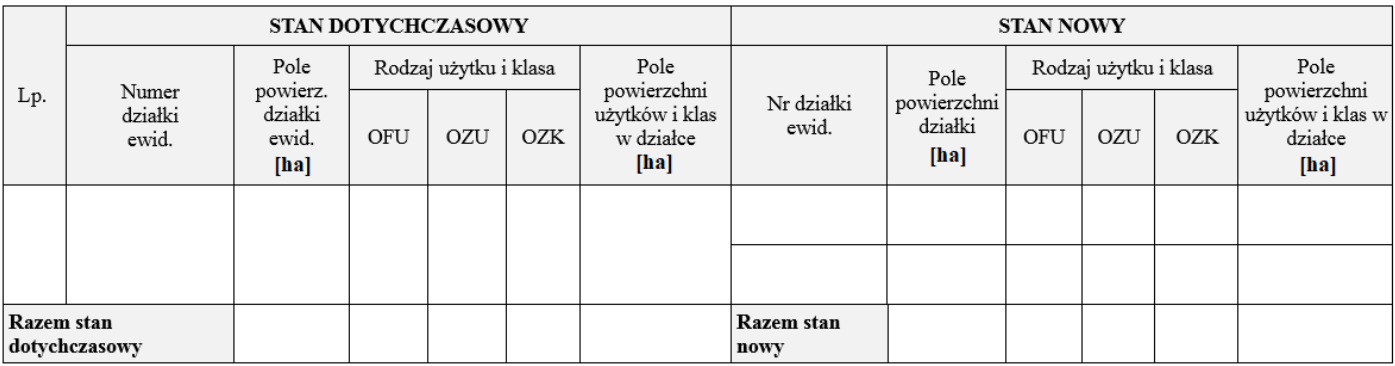

**Szkic dokumentacyjny podziału działki nr 53**

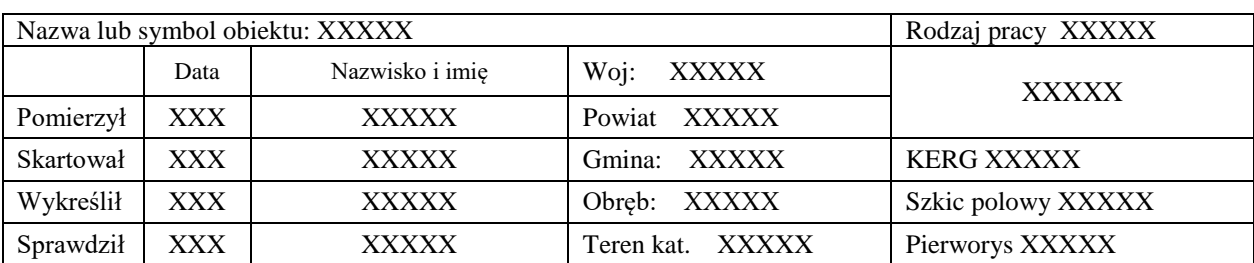

Więcej arkuszy znajdziesz na stronie: arkusze.pl